# Forêts aléatoires Importance et sélection de variables

### Jean-Michel Poggi U. Paris Descartes et LMO, Orsay, U. Paris Saclay

Séminaire nantais inter-établissements en Science des Données Université de Nantes, Campus Lombarderie

13 décembre 2018

Jean-Michel Poggi Forets aléatoires 13 déc. 2018 1/38

# Remerciements et références

### $\blacksquare$  Une référence librement accessible :

Robin Genuer, Jean-Michel Poggi Arbres CART et Forêts aléatoires Importance et sélection de variables 45 pages, 2017 https ://hal-descartes.archives-ouvertes.fr/hal-01387654v2

- Texte écrit en collaboration avec Robin Genuer (ISPED, Bordeaux)
- Remerciements à S. Arlot, S. Gey, C. Tuleau-Malot et N. Villa-Vialaneix

### 1 [Introduction](#page-3-0)

- 2 [Arbres CART](#page-5-0)
- 3 Forêts aléatoires
- 4 Sélection de variables

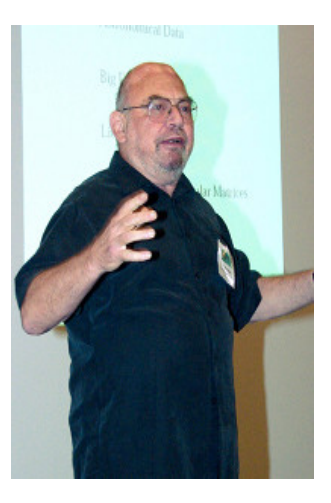

- De CART aux RF : 20 ans  $\sim$ d'une trajectoire scientifique
- Olshen, Breiman (2001) et Cutler (2010)
- $\blacksquare$  D'abord, en probabilités sous un angle très proche des mathématiques pures, il a ensuite marqué de son empreinte la statistique appliquée et l'apprentissage
- <span id="page-3-0"></span> $\blacksquare$  Série de papiers dans les Annals of Statistics et dans Machine Learning

# Cadre

 $\mathcal{L}_n = \{(X_1, Y_1), \ldots, (X_n, Y_n)\}\$ v.a. i.i.d. de même loi que  $(X, Y)$ .

 $X \in \mathbb{R}^{\rho}$  (variables explicatives); on peut aussi avoir  $X \in \mathbb{R}^{\rho'} \otimes \mathcal{Q}$ mixte.  $Y \in \mathcal{Y}$  (réponse) :

- $\mathcal{Y} = \mathbb{R}$ : régression
- $\mathcal{Y} = \{1, \ldots, L\}$ : classification
- But : construire un prédicteur  $\widehat{h}: \mathbb{R}^p \to \mathcal{Y}$

Arbres CART Breiman et al. (1984)

- **F** famille des méthodes d'arbres de décision
- **a** algorithme qui est la base de méthodes très efficaces

Forêts aléatoires Breiman (2001)

- **famille des méthodes d'ensemble**
- algorithme d'apprentissage statistique très performant, à la fois pour des problèmes de classification et de régression

# Le jeu de données spam

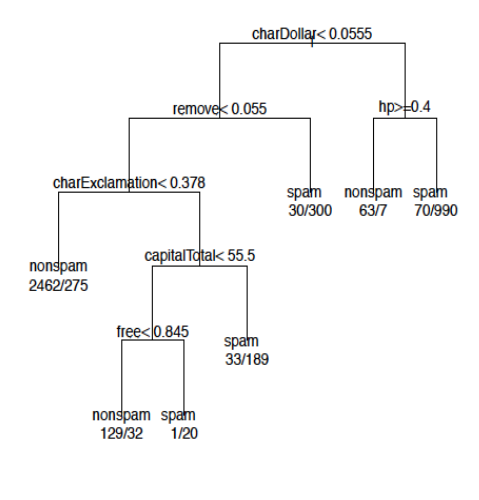

- Construire un détecteur automatique de spams et déterminer les variables importantes
- $n=4601$  emails (1813 spams, 40%)
- <span id="page-5-0"></span> $p=57$  prédicteurs :
	- $\blacksquare$  54 sont des  $\%$  de mots ou de caractères donnés comme "\$". " !", "remove", "free"
	- $\Box$  2 liées aux longueurs de suites de majuscules (moyenne, maximum) et enfin le nombre de majuscules

Jean-Michel Poggi **Forêts aláatoires** 13 déc. 2018 6 / 38

# Un arbre CART pour les données spam

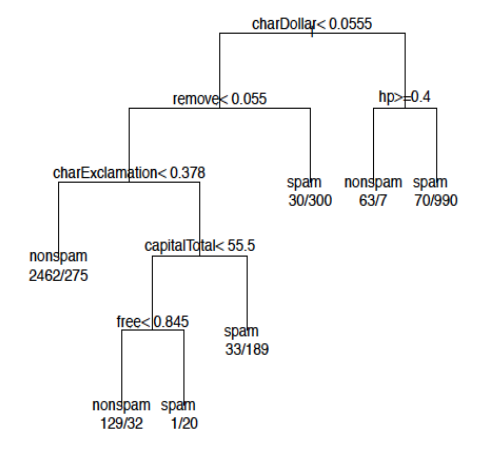

Structure de l'arbre :

5 noeuds internes et 7 feuilles ; splits basés sur charDollar, remove, hp, free, charExclamation, et capitalTotal

- $\blacksquare$  Prédiction par l'arbre : les feuilles donnent les prédictions de  $Y$  (spam ou nonspam) et sa distribution
- $\blacksquare$  Interprétation : chemin racine - la feuille la plus à droite : si beaucoup de \$ et peu de hp alors presque toujours spam

# $CART$  vs arbres de décision

■ Parfois introduites avant CART, d'autres méthodes pour construire des arbres de décision sont disponibles :

CHAID par Kass (1980)

- C4.5 par Quinlan (1993)
- La méthode des arbres de décision souffrait de fortes critiques justifiées et CART leur offre un cadre conceptuel de type sélection de modèles, qui leur confère ainsi à la fois une large applicabilité, une facilité d'interprétation et des garanties théoriques
- $\blacksquare$  L'actualité des arbres de décision perceptible dans deux synthèses récentes :
	- Patil et Bichkar (2012) en informatique
	- Loh (2014) en statistique

# Construction

Arbre : prédicteur constant par morceaux, obtenu par partitionnement récursif binaire de  $\mathbb{R}^p$ 

Restriction : coupures parallèles aux axes

Classiquement, à chaque étape du partitionnement binaire, on vise à séparer "au mieux" les données du noeud courant, en recherchant la coupure qui conduit à la plus forte décroissance de l'hétérogénéité des deux noeuds fils FIGURE : Arbre de régression

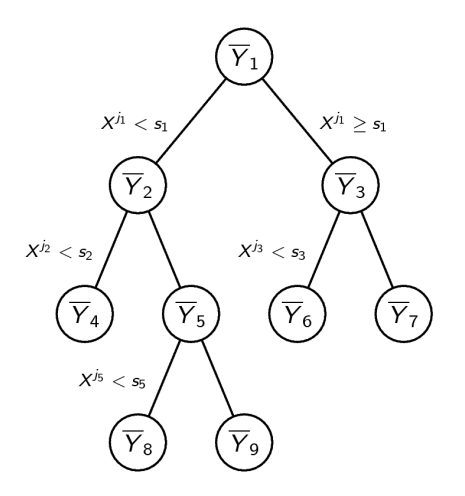

### Arbre CART et fonction constante par morceaux

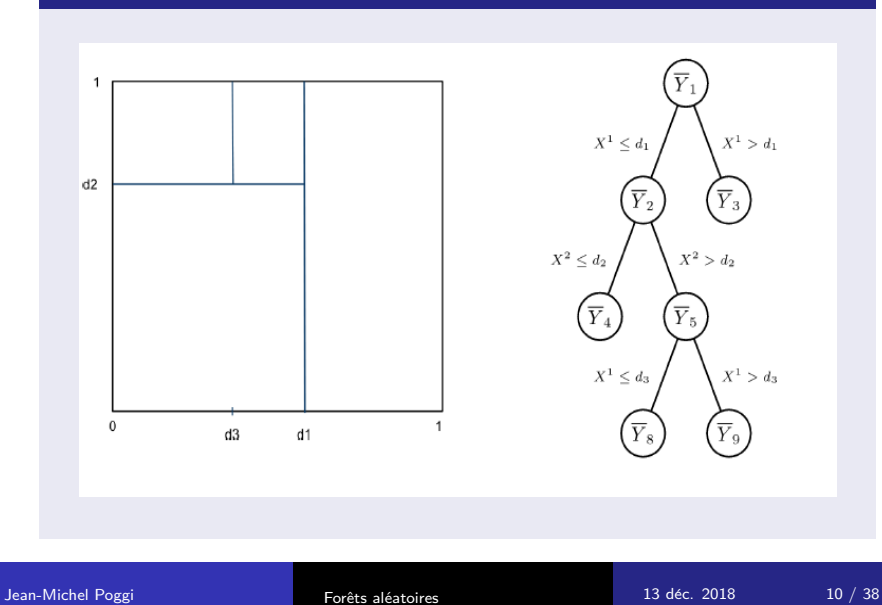

# Arbre de régression vs de classification

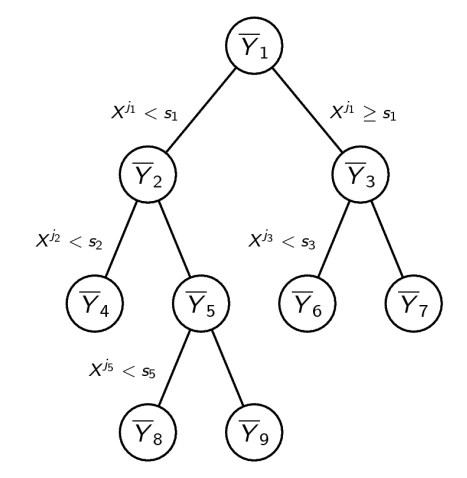

FIGURE : Arbre de régression FIGURE : Arbre de classification

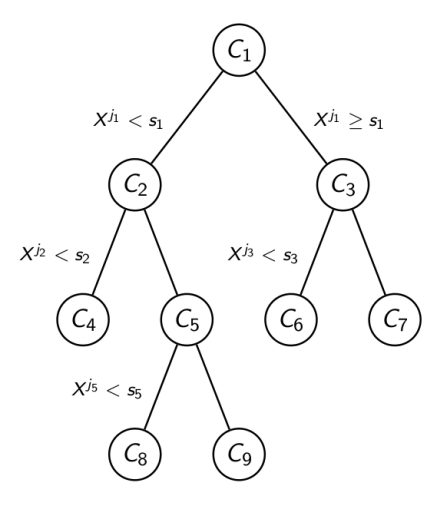

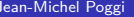

Forêts aléatoires  $13$  déc. 2018  $11/38$ 

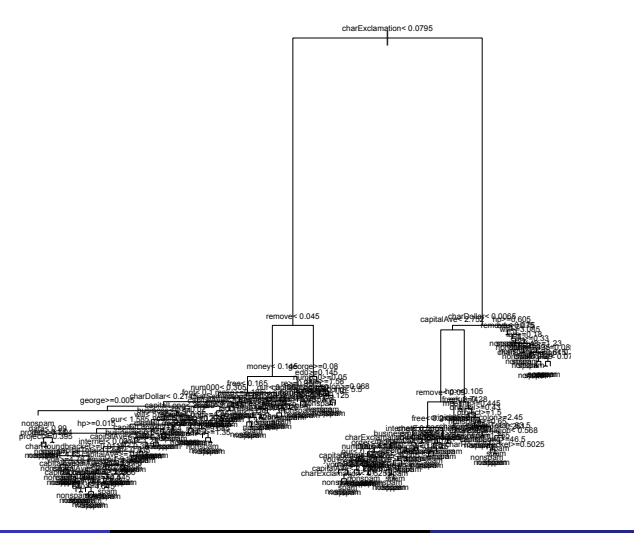

Jean-Michel Poggi Forˆets al´eatoires 13 d´ec. 2018 12 / 38

# Données spam : suite de sous-arbres élagués

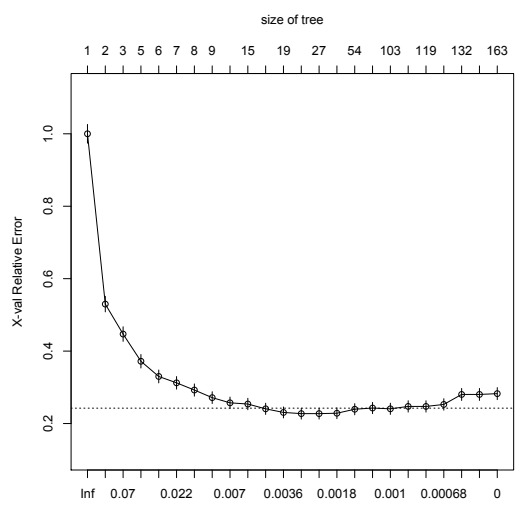

cp

Jean-Michel Poggi Forêts aléatoires 13 déc. 2018 13 / 38

# Données spam : arbre optimal à 1 SE près

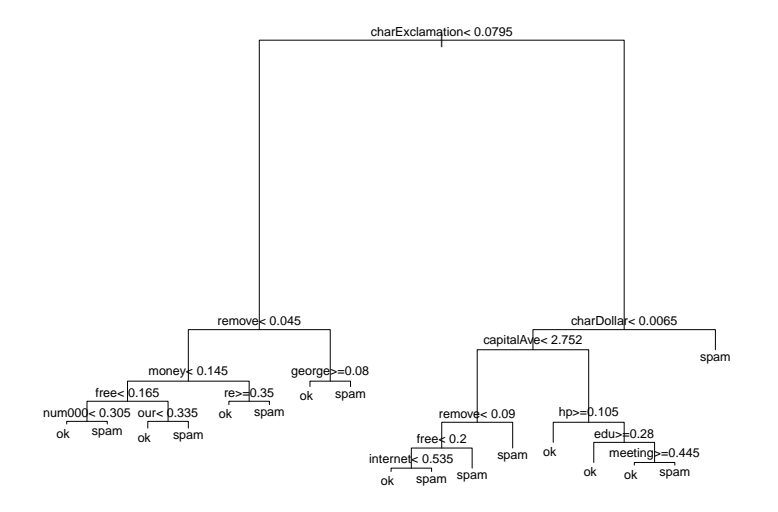

Jean-Michel Poggi Forêts aléatoires 13 déc. 2018 14 / 38

# Données spam : arbre optimal à 1 SE près

 $\blacksquare$  Le meilleur sous-arbre élagué de l'arbre maximal (à 1 SE près)

- 17 feuilles
- seules 14 variables (parmi les 57 initiales) figurent dans les découpes des 16 nœuds internes : charExclamation, charDollar, remove, capitalAve, money, george, hp, free, re, num000, our, edu, internet meeting

 $\blacksquare$  Deux chemins interprétés :

- $\blacksquare$  de la racine à la feuille la plus à droite : un mail qui contient beaucoup de \$ et de ! est presque toujours un spam
- $\blacksquare$  de la racine à la cinquième feuille la plus à droite : un mail contenant beaucoup de !, de lettres capitales et de hp mais peu de \$ n'est presque jamais un spam

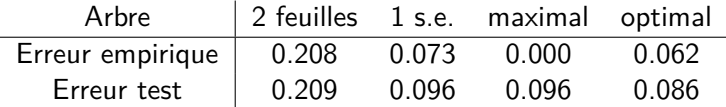

Table : Erreurs (empirique et test) des 4 arbres

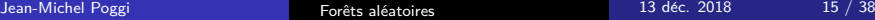

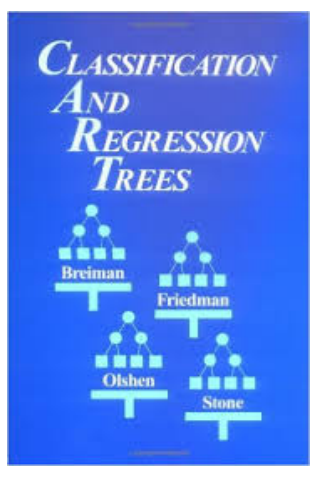

- **CART Classification And** Regression Trees, Breiman et al. (1984)
- Une introduction compacte et claire de la méthode CART en régression se trouve dans le chapitre 2 de la thèse de S. Gey (2002)

voir Zhang, Singer (2010) et bien entendu le livre Hastie, Tibshirani, Friedman (2009)

### Pour et ... contre

- $\blacksquare$  Modele non paramétrique  $+$  partition des données
- Un cadre unique pour la régression et la classification binaire or multi-classes
- **Modèles faciles à interpréter**
- Predicteurs numériques mélangés à des catégoriels
- Découpes compétitives : développement manuel de l'arbre maximal
- **Traitement élégant des valeurs manquantes en prédiction :** découpes de substitution
- $\blacksquare$  Principal inconvénient : manque de stabilité
- **Pr**édicteur de base pour : bagging, boosting, random forests

# Forêts aléatoires

- Introduites par Breiman  $(2001)$ , elles font partie de la famille des m´ethodes d'ensemble, Dietterich (1999,2000), on peut citer Bagging, Boosting, Randomizing Outputs, Random Subspace
- Algorithme d'apprentissage statistique très performant, à la fois pour des problèmes de classification et de régression. De plus en plus utilisées pour traiter de nombreuses données réelles dans des domaines d'application variés :
	- biopuces Díaz-Uriarte et Alvarez De Andres (2006)
	- l'écologie Prasad et al. (2006)
	- $\blacksquare$  la prévision de la pollution Ghattas (1999)
	- **a** la génomique Goldstein et al. (2010) et Boulesteix et al. (2012)
	- et pour une revue plus large, voir Verikas et al.  $(2011)$
- <span id="page-17-0"></span>■ "Couronnées" dans Fernández-Delgado et al. (2014), elles étaient absentes de Wu et al. (2008) qui mentionne CART

# Forêts aléatoires

 $\mathcal{L}_n = \{(X_1, Y_1), \ldots, (X_n, Y_n)\}\;$ v.a. i.i.d. de même loi que  $(X, Y)$ .  $X \in \mathbb{R}^p$  (variables explicatives),  $Y \in \mathcal{Y}$  (variable réponse)  $\mathcal{Y} = \mathbb{R}^p$ en régression et  $\mathcal{Y} = \{1, \ldots, L\}$  en classification But : construire un prédicteur  $\widehat{h}: \mathbb{R}^p \to \mathcal{Y}$ 

#### Définition : Forêts aléatoires (Breiman 2001)

 $\left\{\widehat h (.,\Theta_\ell), 1\le \ell\le q\right\}$  collection de prédicteurs par arbre,  $(\Theta_\ell)_{1\leq \ell \leq \alpha}$  v.a. i.i.d. indépendantes de  $\mathcal{L}_n$ . Prédicteur des forêts aléatoires  $\hat{h}$  obtenu en agrégeant la collection d'arbres.

Agrégation :

\n- $$
\hat{h}(x) = \frac{1}{q} \sum_{\ell=1}^{q} \hat{h}(x, \Theta_{\ell})
$$
 en regression
\n- $\hat{h}(x) = \operatorname*{argmax}_{1 \leq c \leq L} \sum_{\ell=1}^{q} 1 \mathbb{1}_{\hat{h}(x, \Theta_{\ell}) = c}$  en classification
\n

# Forêts aléatoires

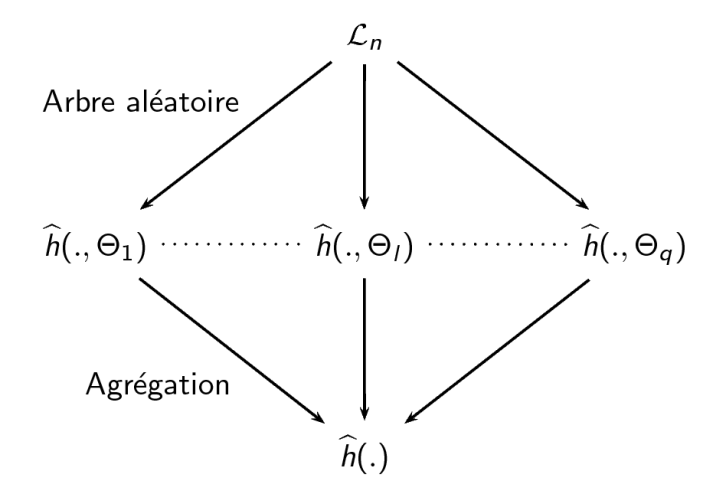

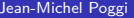

Forêts aléatoires  $13$  déc. 2018  $20/38$ 

# Bagging (Breiman 1996)

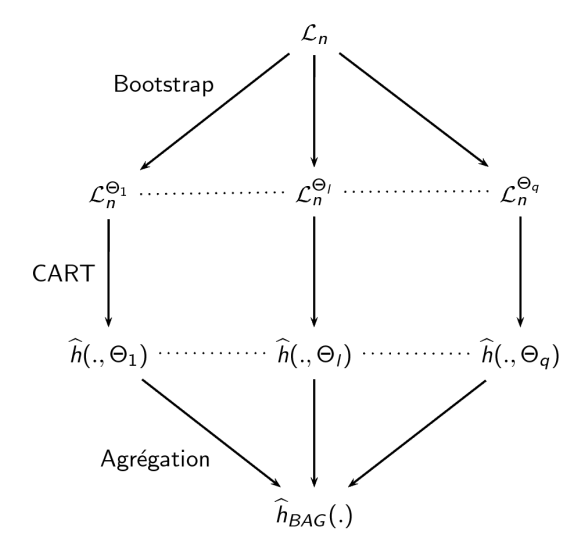

### Instabilité de CART  $\Rightarrow$  amélioration des performances

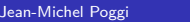

Forêts aléatoires  $13$  déc.  $2018$  21 / 38

#### Définition : Arbre RI

Un arbre RI consiste à tirer aléatoirement, à chaque noeud  $mtry$ variables, puis à chercher la meilleure coupure uniquement parmi les variables sélectionnées.

mtry est le même pour tous les noeuds de tous les arbres de la forêt mais, bien sûr, les variables considérées en chaque noeud pour le choix de la meilleure découpe changent aléatoirement

#### Définition : Random Forests-RI

Une forêt Random Forests-RI est obtenue en effectuant du Bagging avec des arbres RI.

# Random Forests-RI

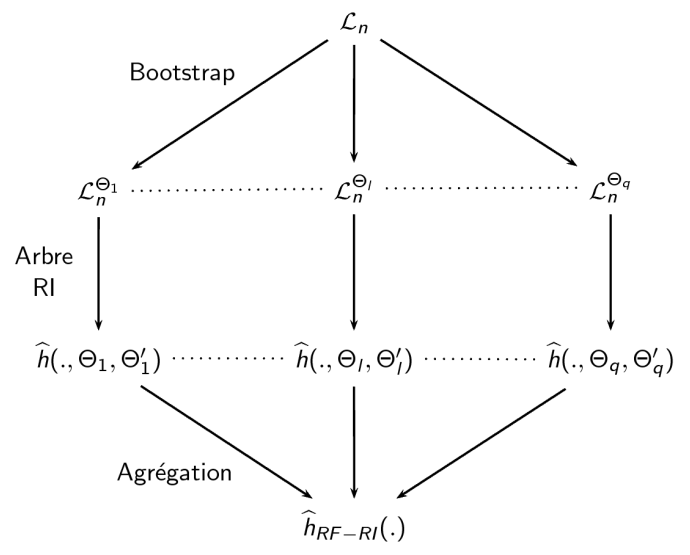

Aléa supplémentaire  $\Rightarrow$  amélioration des performances

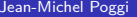

Forêts aléatoires  $13$  déc.  $2018$  23 / 38

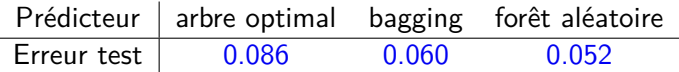

TABLE : Erreurs test du bagging et des forêts aléatoires, comparées à celles de l'arbre optimal pour les données spam

- Bagging en utilisant aussi le package randomForest et en construisant un prédicteur Bagging avec comme règle de base un arbre CART non-élagué (le package ne permet pas d'élaguer les arbres d'une forêt)
- Forêt aléatoire construite à l'aide du package randomForest avec les paramètres par défaut

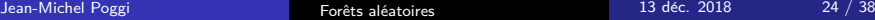

Exemples d'aléas supplémentaires :

- $\blacksquare$  rééchantillonnage préalable à la construction de l'arbre,
- choix aléatoire de la variable de coupure à chaque noeud,
- choix aléatoire du point de coupure à chaque noeud.

Deux grandes familles de forêts aléatoires :

- Classiques : partition optimisée sur les données d'apprentissage  $\mathcal{L}_n$
- **Purement aléatoires : partition tirée aléatoirement,** indépendamment de  $\mathcal{L}_n$

### Définition : Forêts purement aléatoires (PRF)

Une PRF est une agrégation d'arbres purement aléatoires, si la partition associée à chacun de ces arbres est tirée aléatoirement indépendamment de  $\mathcal{L}_n$ 

- $\blacksquare$  PRF en théorie :
	- Breiman (2000, Biau et al. (2008), Zhu et al. (2015), Ishwaran, Kogalur (2010), Denil et al. (2014) : résultats de consistance
	- Genuer  $(2012)$ : résultat de réduction de variance et vitesse de convergence en dim. 1 puis Arlot, Genuer (2014) en dim. d
	- Biau  $(2012)$ : résultat de réduction de variance et de biais dans un contexte de réduction de dimension
	- **Mentch, Hooker (2014), Wager (2014) : normalité asympt.**
	- Scornet, Biau, Vert (2015) : consistance pour les RF de Breiman, pour les modèles additifs
- **PRF** en pratique :
	- Cutler, Zhao (2001), Geurts et al. (2006), Duroux et al. (2016)

# Des variantes et ... des résultats théoriques

- Récent papier de revue Biau, Scornet  $(2016)$  : excellente synthèse des travaux théoriques  $+$  discussion
- Dans celle-ci, Arlot, Genuer (2016) étudient l'apport des ingrédients des RF, théoriquement pour une variante simple de RF et par simulation pour une variante proche des RF-RI
	- c'est la randomisation des partitions (qu'elle soit obtenue grâce au bootstrap, au tirage des  $m$  variables à chaque nœud ou au tirage du point de coupure) qui serait la plus cruciale
	- Voici pourquoi le Bagging (qui ne randomise pas sur la recherche de la coupure) et Extra-Trees de Geurts et al. (2006) (qui n'utilise pas de bootstrap) donnent des résultats très satisfaisants en pratique alors bien que très différentes dans le choix de l'aléa supplémentaire Θ

# Erreur OOB et Estimation de l'erreur de prédiction

### Erreur OOB, Out Of Bag ( $\approx$  "En dehors du Bootstrap")

Pour prédire  $Y_i$ , on agrège uniquement les prédicteurs  $h(.,\Theta_\ell)$ construits sur des échantillons bootstrap <mark>ne contenant pas</mark>  $(X_i, Y_i)$ 

\n- Error 
$$
OOB = \frac{1}{n} \sum_{i=1}^{n} (Y_i - \hat{Y}_i)^2
$$
 en regression
\n- Error  $OOB = \frac{1}{n} \sum_{i=1}^{n} 1 \mathbb{1}_{Y_i \neq \hat{Y}_i}$  en classification
\n

- Estimation semblable aux estimateurs classiques de l'erreur de généralisation (par échantillon test ou par validation croisée)
- **Pas de découpage de l'échantillon d'apprentissage, inclus dans** la génération des échantillons bootstrap
- Mais attention : c'est bien une sous-forêt différente (en général) qui est utilisée pour calculer chaque  $Y_\theta$

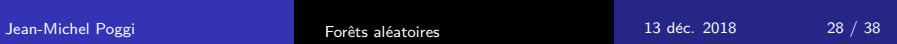

# Importance des variables

- Au delà des performances et du caractère automatique des RF, l'un des aspects les plus importants sur le plan appliqué est la quantification de l'importance des variables
- Azen et Budescu  $(2003)$ : discussion générale sur cette notion
- Notion relativement peu examinée par les statisticiens et principalement dans le cadre des modèles linéaires, Grömping (2015) ou la récente thèse de Wallard (2015)
- Les RE offrent un cadre idéal alliant
	- une méthode non-paramétrique, ne prescrivant pas de forme particulière à la relation entre Y et les composantes de  $X$
	- $\blacksquare$  le rééchantillonnage bootstrap

pour disposer d'une définition à la fois efficace et commode de tels indices

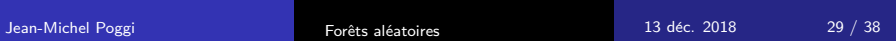

Breiman (2001), Strobl et al. (2007, 2008), Ishwaran (2007), Archer et al. (2008), Genuer et al. (2010), Gregorutti et al. (2013, 2015), Louppe et al. (2013)

Importance des variables

Soit  $j \in \{1, \ldots, p\}$ . Pour chaque échantillon OOB, on permute aléatoirement les valeurs de la  $i$ -ième variable des données

Importance de la *j*-ième variable  $=$  augmentation moyenne de l'erreur d'un arbre après permutation

> Plus l'augmentation d'erreur est forte, plus la variable est importante

# Données spam : importance des variables

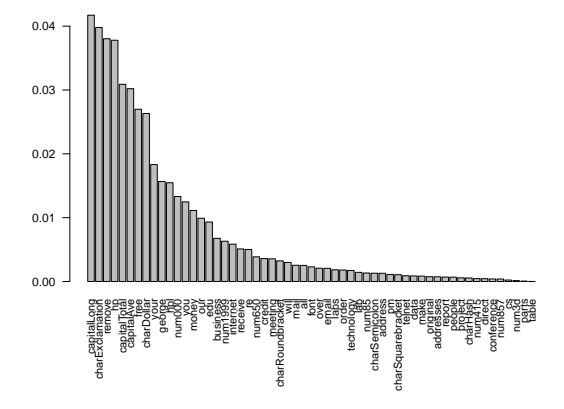

FIGURE : Les 8 plus importantes : les proportions d'occurrences des mots ou caractères remove, hp,  $$$ ,  $$$ ,  $$$ , free ainsi que les 3 variables liées aux longueurs des suites de lettres majuscules

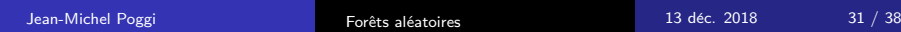

# Données spam : importance des variables

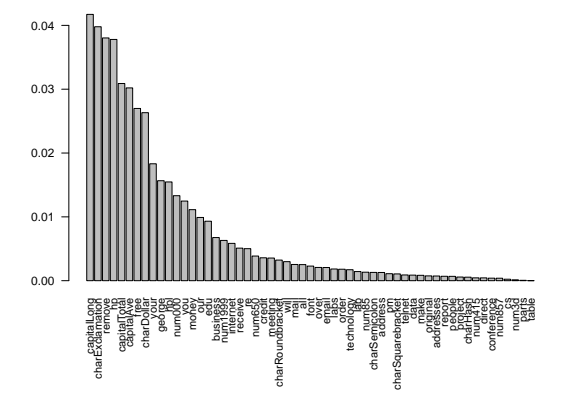

FIGURE : Les variables des 1ères découpes de l'arbre CART optimal ne sont pas en tête et la plus importante : capitalLong n'y figure pas

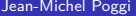

Forêts aléatoires  $13$  déc.  $2018$   $32 / 38$ 

Genuer, Poggi, Tuleau (2010), PRL et (2015), R Journal

Deux objectifs différents de sélection de variables :

- 1 sélectionner toutes les variables importantes, même si elles sont redondantes, dans un but d'interprétation
- 2 trouver un ensemble parcimonieux de variables importantes suffisant pour la prédiction

<span id="page-32-0"></span>Notre but est de proposer une procédure automatique qui vise ces deux objectifs

Citons simplement deux travaux antérieurs qui ont inspiré notre proposition :

- Díaz-Uriarte, Alvarez de Andrés (2006)
- Ben Ishak, Ghattas (2008)

# Une application

Genuer, Michel, Eger, Thirion (2010)

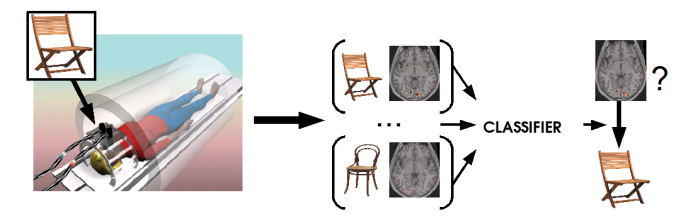

FIGURE : Expérience, IRMf

12 sujets : 4 types de chaises (4 classes), 100 000 voxels, 72 observations.

Etape préliminaire : réduction à 1000 parcelles (et donc 1000 variables) par un algorithme de Ward.

Classification  $n = 72$   $p = 1000$   $L = 4$ 

# Procédure de sélection pour un sujet

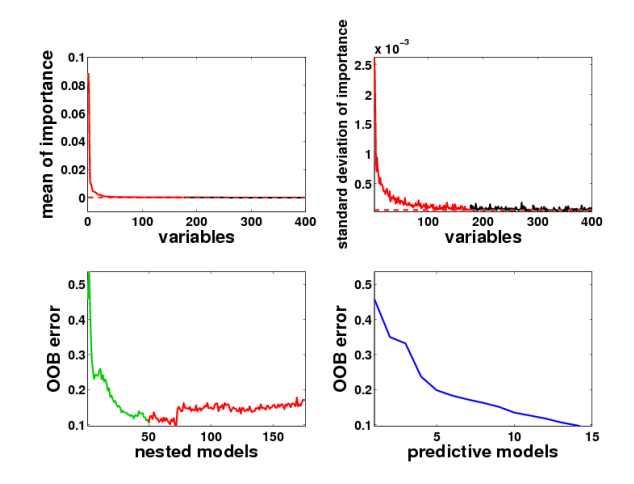

FIGURE : Procédure de sélection de variables pour un sujet  $(ntree = 2000, mtry = p/3)$ Elimination : 176 variables, Interprétation : 50, Prédiction : 15

# Les résultats : vue globale

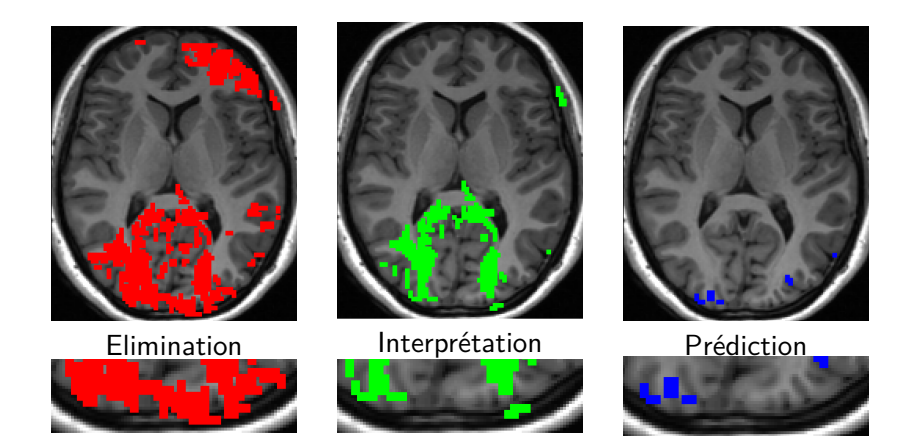

#### FIGURE : Variables sélectionnées aux différentes étapes de la procédure

# Une comparaison

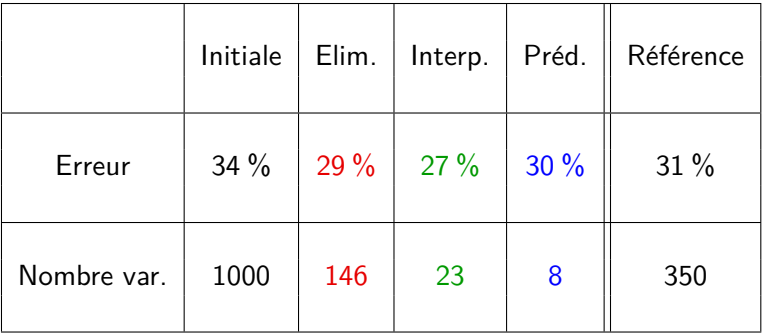

FIGURE : Résultats sur les 12 sujets de l'étude

- $\blacksquare$  Méthode de référence : SVM linéaire (F-test + validation croisée)
- Taux d'erreurs comparables
- Beaucoup moins de variables

### Pour en savoir plus :

- Une référence librement accessible, ainsi que les références incluses : Robin Genuer, Jean-Michel Poggi Arbres CART et Forêts aléatoires, Importance et sélection de variables 45 pages, 2017 https ://hal-descartes.archives-ouvertes.fr/hal-01387654v2
- Un chapitre de livre, à la suite des JES 2016, dans : Apprentissage Statistique et Données Massives, Maumy-Bertrand M., Saporta G. et Thomas Agnan C. (eds), Technip, 295-342, 2018
- Un livre à venir  $\cdot$

R. Genuer, J.-M. Poggi, Les forêts aléatoires avec R, Editions PUR, coll. Pratique de la statistique, 120 pages, à paraître, 2019